# PROJET FX COMPTE RENDU

UTC - SI28 - PRINTEMPS 2019

FRANCK ASSEDOU NATHAN BOISNEAULT WILLIAM MAST

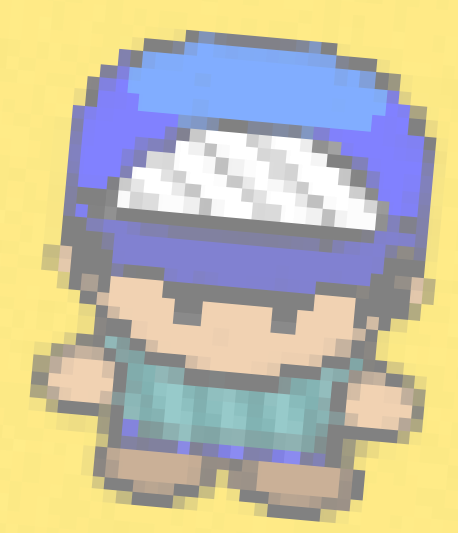

m

m.

# **TABLE DES MATIÈRES**

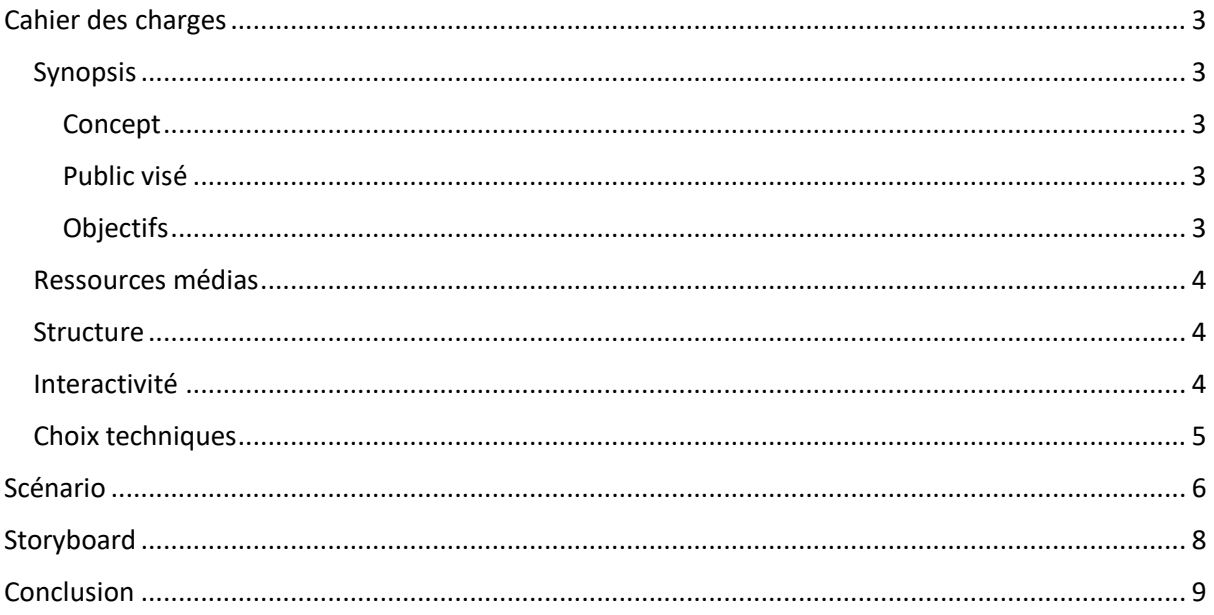

# <span id="page-2-1"></span><span id="page-2-0"></span>CAHIER DES CHARGES Synopsis

#### <span id="page-2-2"></span>Concept

Il s'agit de développer un jeu vidéo qui retracerait de façon rythmée et humoristique le parcours d'un UTCéen, du TC01 jusqu'à la fin de ses études à l'UTC, c'est-à-dire lorsqu'il est diplômé… ou réorienté. Au cours d'une série de niveaux à difficulté croissante, l'objectif du joueur sera de rester étudiant à l'UTC le plus longtemps possible, sans être diplômé ni réorienté, car c'est une situation particulièrement plaisante ! Chaque niveau correspondra à un semestre à l'UTC.

L'univers du jeu sera le centre Benjamin Franklin (BF), avec les salles de cours, les amphithéâtres ou le Pic'asso. Pour rester en jeu, le joueur devra, en bon UTCéen, développer ses connaissances. Pour cela, il devra naviguer le plus rapidement possible entre cours, TD et TP, afin d'augmenter sa jauge de connaissances, graduée de F à A. Les cours apparaîtront dans la carte de façon temporisée, il faudra se dépêcher d'arriver avant que l'objectif ne se déplace. Lorsque la jauge de connaissance est remplie, le joueur passe au niveau, c'est-à-dire au semestre, suivant.

En parallèle, le joueur devra être attentif à sa jauge de bière, carburant principal des UTCéens. Graduée de 0 à 33, celle-ci diminuera lentement et en permanence. Plus la jauge est basse, plus le joueur est lent, ce qui rend plus difficile d'atteindre les objectifs à temps. Pour retrouver sa forme, il faudra se rendre au Pic'asso pour remplir sa jauge de bière. Attention : lorsque la jauge de bière augmente, la jauge de connaissances diminue ! Il s'agira de trouver le bon équilibre entre les deux jauges : augmenter ses connaissances sans boire trop de bière. Quand la jauge de connaissances est entièrement vide, le joueur a perdu : c'est le jury !

#### <span id="page-2-3"></span>Public visé

Le jeu se déroulant dans une version virtuelle de BF et reprenant différents aspects de la vie UTCéenne, il s'adresse en premier lieu aux actuels et anciens étudiants de l'UTC. Ils sont les plus à même d'apprécier les références du jeu. D'autres étudiants pourraient bien sûr apprécier le jeu, même sans comprendre toutes les références.

Nous envisageons de rendre le jeu accessible via un navigateur Internet pour toucher plus facilement le public, mais une application distincte permettrait d'avoir un jeu plus poussé. Cela reste à définir.

Le public visé étant les UTCéens, la durée des parties devra être limitée pour ne pas lasser les étudiants qui n'ont pas l'habitude de jouer à des jeux vidéo. De plus, la difficulté doit être ajustable, afin de ne pas ennuyer les joueurs de jeux vidéo réguliers à cause d'une facilité excessive, ou ne pas frustrer les autres pour une difficulté trop importante.

#### <span id="page-2-4"></span>Objectifs

La visée première du jeu est humoristique en déformant jusqu'à l'absurde des situations classiques que connaissent les UTCéens. Nous souhaitons faire rire les UTCéens en utilisant des références propres à leur communauté.

Avec son rythme très rapide, le jeu évoquerait les moments stressant de la vie d'un étudiant de l'UTC. Nous souhaitons le concevoir de façon à le rendre frustrant mais addictif, à la manière d'un jeu de type *die and retry*.

Enfin, les étudiants n'ont pas grand-chose à faire en amphi, ce jeu leur permettrait d'avoir une nouvelle occupation afin de leur éviter d'avoir à écouter le cours.

### <span id="page-3-0"></span>Ressources médias

De par le format jeu-vidéo du projet, celui-ci va être amené à utiliser des éléments :

- Visuels : les graphismes du jeu, les animations.
- Textuels : les dialogues, le tutoriel.
- Sonores : la ou les musiques, les effets sonores (bruitages).

L'intégralité des éléments visuels du jeu seront organisés sous forme d'une grille qui définira l'environnement du jeu. En s'inspirant de jeux anciens tels que Zelda ou Pokémon, il faudra concevoir un univers case par case. Ces cases seront de simples images aux graphismes simples, proches du pixel art. Les personnages seront dessinés selon les mêmes caractéristiques. L'objectif n'est pas d'atteindre une forme de réalisme par rapport aux bâtiments réels, mais d'obtenir un univers cohérent, esthétique et qui évoque clairement les bâtiments réels.

Le reste des graphismes du jeu seront constitués de textes. Ceux-ci seront présents à l'écran pendant et entre les niveaux. À nouveau, il faut s'inspirer de l'apparence de jeux comme Zelda ou Pokémon. Pendant les niveaux, lorsqu'il sera nécessaire d'afficher un texte (pendant le tutoriel notamment), celui-ci sera affiché dans un cadre en bas de l'écran. Il faudra réfléchir au style du texte (typographie, couleur, taille) et du cadre toujours selon la même inspiration : textes légèrement pixelisés, défilement ligne par ligne. Entre les niveaux, les écrans affichant les résultats devront être simples et utiliser un fond noir.

Enfin, l'univers du jeu sera ponctué d'effet sonores et éventuellement de musiques. Ceux-ci devront être cohérents avec l'aspect graphique du jeu. Les effets sonores correspondront aux différentes actions du personnage afin de donner un retour au joueur sur ses actions d'une part, ainsi que d'animer l'univers du jeu d'autre part. Les musiques devront être cohérentes avec la situation. On veillera à utiliser des sons et musiques déjà existants pour réduire la charge, de préférence libres de droit.

## <span id="page-3-1"></span>Structure

Le jeu est linéaire et a pour particularité d'avoir une durée indéterminée : il s'exécute en continu jusqu'à ce que le joueur perde. Le nombre de niveau est donc infini. Ceux-ci s'exécutent toujours selon le même ordre : du TC01 au TC04, puis du GX01 au GX*n*.

Dans chaque niveau, le joueur peut se déplacer entre plusieurs scènes en déplaçant son personnage jusqu'à un escalier ou une porte. Chaque scène représente un étage du bâtiment A de BF, la passerelle de BF ou le Pic. Le joueur ne peut accéder qu'à certaines scènes selon la scène dans laquelle il se trouve déjà. Chaque étage est accessible par l'étage immédiatement inférieur (s'il existe) et par l'étage immédiatement supérieur (s'il existe). La passerelle est accessible depuis les étages 1 et 2, ainsi que par le Pic. Le Pic n'est accessible que par la passerelle.

### <span id="page-3-2"></span>Interactivité

Le joueur peut interagir avec le personnage pour le déplacer en deux dimensions. Il peut interagir avec les autres composants des différentes scènes en plaçant son joueur dessus. Pour manipuler la jauge de connaissance, le joueur peut interagir avec de deux façons : les différents cours apparaissant au fil du jeu permettent au joueur de remplir cette jauge en plaçant le personnage dessus ; le point de rechargement de bière, dans la scène du Pic, réduit cette jauge. Pour la jauge de bière, le joueur peut la remplir au Pic, au point de rechargement, et cette jauge diminue progressivement au fil du temps.

Lorsque la boîte de texte apparaît, pour le tutoriel de début par exemple, le joueur peut soit cliquer sur cette boîte, soit appuyer sur la touche « Entrée » du clavier pour passer au fragment de texte suivant, et ce jusqu'à la fin du texte à afficher.

Le joueur peut également interagir avec les évènements perturbateurs en cliquant sur les nouveaux éléments s'affichant. Ces évènements restent à définir cependant.

## <span id="page-4-0"></span>Choix techniques

Le jeu vidéo est développé avec Unity. Nous avons créé un projet en deux dimensions qui utilise notamment les fonctionnalités de Unity permettant de créer des *Tilemap*, des univers de jeu quadrillés tels que celui prévu pour notre projet. Nous avons utilisé la version 2018 de Unity pour ce projet. Le langage utilisé pour les scripts est le C#.

Pour les tuiles constituant l'univers du jeu, nous avons défini une taille de 34 pixels par 34 pixels. C'est la taille d'une tuile du *Tileset* du personnage représentant l'étudiant, trouvée en ligne dans une archive de graphisme de jeux vidéo libres de droit. N'importe quel logiciel d'illustration basique peut être utilisé pour la création de nouveaux *Tileset*, car le niveau de détails est bas : à cette dimension, nous avons toujours un effet pixelisé.

Les périphériques utilisés pour interagir avec le jeu sont le clavier et la souris. Nous avons souhaité utiliser un minimum de touches du clavier : les touches directionnelles pour les déplacements et la touche « Entrée » pour les interactions. La première raison est de pouvoir favoriser le rythme rapide du jeu en réduisant le nombre de touches à retenir et à utiliser. La seconde raison est de rester dans l'esprit minimaliste du jeu. Le jeu réagit aux clics de la souris pendant les boîtes de dialogues, mais l'utilisation de cette dernière est facultative.

## <span id="page-5-0"></span>SCÉNARIO

Le jeu débute sur dans un lieu emblématique de l'UTC : la passerelle de BF. Le personnage principal du jeu est un nouvel étudiant. Le tutoriel commence : « Salut nouvö ! Bienvenue à l'UTC ! Pendant tes années ici, qui, on l'espère, seront nombreuses, il te faudra suivre de nombreuses UV afin de développer tes connaissances et devenir ingénieur. Attention ! Il te faudra aussi surveiller ta consommation de bière, tu en aura besoin pour survivre, mais gare à l'excès ! »

Le compte à rebours du semestre est lancé. La jauge de connaissances est à FX, la jauge de bière est remplie à moitié et commence à diminuer lentement. Le premier objectif apparaît aléatoirement dans BF. Un message apparaît : « Ton premier cours est sur le point de commencer ! Rends-toi à la salle indiquée avant la fin du temps imparti ! » Le joueur utilise les flèches directionnelles du clavier pour se rendre à l'endroit indiqué, représenté par une icône.

Lorsqu'il arrive, un nouveau message apparaît : « Bien joué nouvö ! Tu es à l'heure. Plus tu arrives tôt à un cours et plus tes connaissances augmenteront. Garde ta jauge au-delà de FX, ou tu seras réorienté ! » Le joueur patiente quelques secondes pendant le cours, mais le temps continue d'être décompté. Le message suivant apparaît lorsque le premier cours est terminé : « Alors ce premier cours ? Bon c'est bien tout ça mais ça t'a donné soif. Ta jauge de bière est presque vide, il est temps d'aller la remplir au Pic ! » Le joueur reprend le contrôle et déplace le personnage jusqu'au Pic.

Devant le bar la jauge de bière se remplit. Un message apparaît : « La bière sera ton principal carburant pendant tes années à l'UTC. Plus ta jauge est vide et plus tu auras de difficulté à te déplacer en cours. Plus elle est pleine… plus tu auras de difficulté à te déplacer en cours ! La bière a tendance à faire baisser tes connaissances, trouve le bon équilibre pour continuer à les augmenter sans jamais manquer de bière ! » Un nouvel objectif à atteindre apparaît : « Un autre cours va commencer ! Rendstoi vite à la salle indiquée ! »

Le joueur continue ainsi de naviguer de cours en cours, augmentant sa jauge de connaissance. Chaque cours apparaît pendant un certain temps, avant de disparaître et qu'un nouveau cours apparaisse à un emplacement différent. Il doit se rendre au Pic régulièrement pour maintenir sa jauge de bière. Lorsqu'elle est trop basse, le personnage se déplace plus lentement. Si elle est trop haute, l'inertie du personnage augmente, rendant les déplacements plus compliqués jusqu'à ce que la jauge revienne à une valeur moyenne.

À la fin du premier niveau, lorsque le compte à rebours du semestre est fini, le résultat est annoncé au joueur : « Déjà un semestre d'écoulé ! C'est l'heure des résultats ! À chaque fin de semestre, le jury décidera si tu peux poursuivre tes études, où s'il est temps pour toi de trouver une autre voie… » À la fin de chaque niveau, l'écran devient noir et le résultat du jury s'affiche : si la jauge de connaissance est à FX ou F, c'est la réorientation : le joueur a donc perdu et le jeu s'arrête. Sinon, il poursuit normalement vers le semestre suivant.

Les semestres s'enchaînent suivant ce schéma. La difficulté augmente de semestre en semestre, en ajustant différentes variables : temps imparti pour se rendre à un cours, vitesse à laquelle les connaissances augmentent ou la bière diminue, par exemple. Lorsque le joueur a réussi le niveau TC04, un écran lui offre la possibilité de choisir sa branche qui est sans influence sur le déroulement du jeu. Au début du niveau GX06, un message informe le joueur d'une difficulté supplémentaire : « Voilà bientôt 5 ans que tu es à l'UTC ! Bientôt le diplôme… Mais il n'est pas question de partir ! Débrouille-toi pour ne pas être diplômé et pouvoir continuer à profiter de ta vie d'UTCéen. » À compter de ce niveau, à la fin de chaque semestre, si la jauge de connaissance est à A ou B, le personnage est diplômé : le jeu s'arrête.

En parallèle du déroulement normal du jeu, de nouveaux éléments perturbateurs apparaîtront au fil des semestres. Afin d'augmenter la difficulté, des petites animations viendront aléatoirement bloquer les déplacements du joueur, sans que les différents comptes à rebours ne s'arrêtent. Des bonus répartis dans les couloirs, comme des bouteilles de bière cachées ou des polycopiés, permettront d'augmenter les jauges de connaissance ou de bière sans avoir à se rendre en cours ou au Pic. De la même manière, des malus pourront venir pénaliser le joueur qui ne parvient pas à les éviter.

## <span id="page-7-0"></span>STORYBOARD

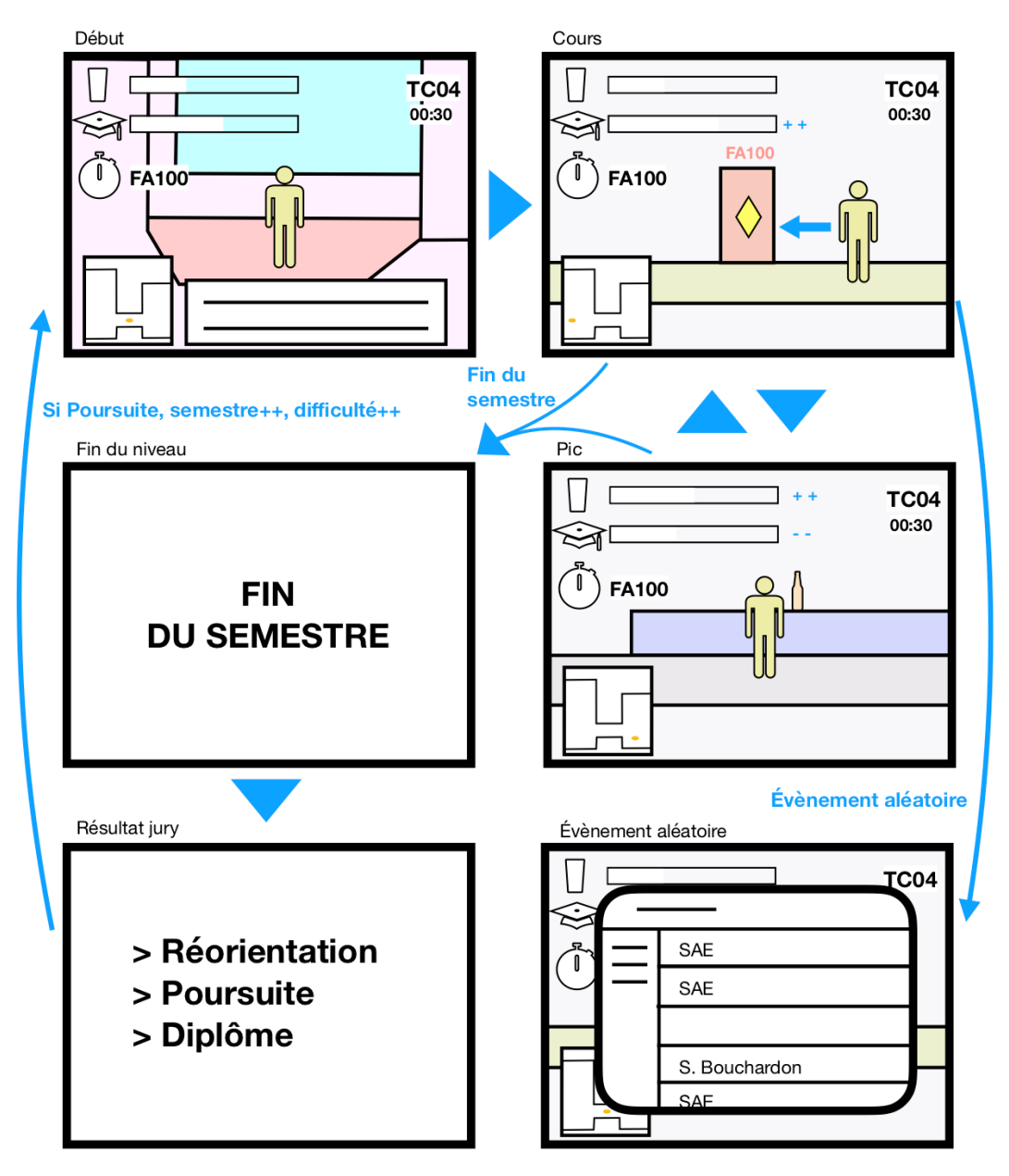

Notre choix de typographie s'est porté sur une police issue du jeu Pokémon pour le champ de texte s'adressant au joueur. Ce choix est motivé par la volonté d'en faire un jeu ressemblant à un RPG classique du type Zelda ou Pokémon.

L'interface utilise la police *SchoolBell*. Le style dynamique et proche d'une écriture manuscrite correspond tout à fait à ce jeu, d'autant plus qu'elle ajoute une touche de légèreté propre au jeu.

Les couleurs du jeu sont inspirées des couleurs de BF. Le sol est jaune dans le bâtiment A, les murs blancs et oranges, la passerelle a un sol rose... Les éléments d'interface sont également inspirés de l'univers de l'UTC, avec par exemple le champ de texte ressemblant fortement aux boîtes du logiciel Demeter.

Ces éléments permettent de donner un style RPG décalé sur l'univers de l'UTC à notre jeu.

## <span id="page-8-0"></span>**CONCLUSION**

Au cours de ce semestre nous avons travaillé autour du concept d'un jeu vidéo à caractère humoristique à l'attention des UTCéens mais aussi des étudiants en général. On y joue un nouvel étudiant de l'UTC, dont le but est de rester le plus longtemps possible à l'UTC. Le rythme y est rapide et la difficulté croissante. C'est un jeu linéaire dans lequel chaque niveau correspond à un semestre.

Graphiquement, nous avons travaillé un univers représentant le centre Benjamin Franklin de l'UTC, dans lequel le joueur évolue entre les salles de cours et le Pic'asso. L'interface du jeu présente deux jauges, une Écocup pour la bière et une pile de polycopiés pour les connaissances, auxquelles s'ajoutent deux indicateurs de temps : un pour les cours et un pour le semestre. Une mini-carte affiche la position du joueur.

Ce jeu est un jeu pour navigateur, afin qu'il soit accessible à tous indépendamment de leur système d'exploitation, et que l'accès soit plus simple pour le joueur. Au vu du type de jeu que nous avons réalisé, il nous sera possible par la suite de l'inclure dans la borne d'Arcadia puisque c'est un jeu dynamique est plutôt court.

Le développement de *Projet Fx* nous a permis d'appréhender la conception d'un jeu vidéo en 2D et de prendre en main le logiciel Unity. D'une part nous avons pu développer nos compétences en graphismes avec la conception des tuiles, les petites images carrées qui sont les briques élémentaires du monde que nous avons créé. D'autre part, nous avons pu mettre nos compétences en programmation à profit en développant le moteur du jeu avec des scripts en C# qui, appliqués aux éléments graphiques, permettent de rendre ces derniers dynamiques.

Beaucoup d'améliorations peuvent être apportées au jeu. Par exemple, nous n'avons pas eu le temps d'y ajouter de la musique ou des effets sonores. La gestion des scènes est modulaire et il est donc possible d'imaginer de nouveaux lieux à ajouter dans le jeu, comme d'autres bâtiments de l'UTC. Enfin, nous avions imaginé un système d'événements aléatoires autour de la vie à l'UTC qui viendraient perturber le joueur de temps en temps afin d'impacter la difficulté.